## *\*shadowbox 예제

Progress<sup>\*</sup>

2007년 2월

#### 요 약

수학, 물리 등 이공계열의 교재는 정리, 증명, 예제, 풀이 등이 많이 들어갑 니다. 이것들은 장·절에 따라 정리 번호, 예제 번호 등 넘버링이 새로 초기화되고 하나의 장·절에서는 일련번호를 띠게 마련이지요. 이렇게 일정한 패턴을 지닌 문서를 작성할 때 LATEX만큼 좋은 것은 없습니다.

이 문서는 fancybox 패키지의 *\*shadowbox를 정리류의 기본 틀로 삼는 예 제입니다. 그리고 곁들여 몇 가지 흥미로울 것이라 생각하는 (혼자만의 생각이 겠지만) 다른 내용도 넣었습니다.

이것을 처음 만들었던 때가 너무 오래된지라 최신 환경에 맞추어 소스 코드 를 조금 변경하였습니다. 수학교재류를 만드는 분들께 조금이나마 도움이 되기 를 바랍니다.

<sup>\*</sup>이 문서는 KC2008과 xobLivoir 클래스를 이용하여 만들었습니다. KC2008과 xobLivoir 클래스를 만든 도은이아빠님께 감사합니다.

## 제 *1* 장 초등논리

1.1 명제와 결합자 1.2 나머지 세 결합자 1.3 항진, 함의, 동치 1.4 모순 1.5 연역적 추론 1.6 한정규칙 1.7 타당성의 증명 1.8 수학적 귀납법

# **1**

## 초등논리

이 장에서는 책의 나머지 부분을 공부하는 데 충분히 보탬이 될 수 있도록 논리를 최소량 짚고 넘어간다.

## 1.1 명제와 결합자

논리공부란 타당하지 않은 <mark>논증</mark>(invalid argument)으로부터 타당한 논증(valid argument)을 구별하는 데 쓰이는 원리와 방법을 익히는 일이다. 이 예비 장에서의 논리에 대한 목적은 학생들로 하여금 논증의 증명의 각 단계에서 이용되고 있는 원리와 방법 을 이해할 수 있도록 돕는 데 있다.

논리는 전문적으로 사용되고 있는 용어 "명제" 로부터 출발한다. <mark>명제</mark>(state-ment) 는 참 거짓 중 어느 한 경우로되 동시에 양쪽은 아닌 서술문을 뜻한다. 주어진 어느 명제가 참인지 거짓인지를 알려고 파고들 필요는 없겠지만 명제라면 참 거짓 중 꼭 어 느 한쪽이어야 함을 분명히 가릴만한 조건이 갖추어져 있어야 한다. 흔히 명제의 참, 거짓은 곧바로 정할 수 있으나 경우에 따라서는 다소 노력이 들 때 가 있고 결론을 내 릴 수 없을 수도 있다. 다음 예를 통하여 여기서 언급한 바를 누구나 이해할 수 있을 것이다.

예제 **1** 다음 각각은 명제이다.

- (a) Tampa는 Florida주의 도시이다.
- (b) 2+1은 5와 같다.
- (c) *<sup>√</sup>* 3을 십진법으로 전개할 때 소수점 아래 105번째 자리수는 7이다.
- (d) 달은 푸른 치즈로 만들어졌다.

명제와 결합자 3

(e) 지금 비가 내리고 있다.

위의 예에서 분명히 (a)는 참이지만 (b)와 (c)는 거짓이다. 한편 (c)와 (e)의 참·거짓 을 얼른 단언하기에는 우리의 지식이 부족한 탓으로 망설이게 되지만 이것들도 또한 명제이다. (f)의 참 거짓은 그렇게 주장할 때의 날씨에 달려 있다.

- 예제 **2** 다음 어느 것에 대해서도 참 거짓을 묻는다는 자체가 무의미하므로 이들 은 모두 명제가 아니다.
	- (a) 우리 파티에 놀러오렴.
	- (b) 하늘은 청명하다.
	- (c) 안녕하십니까?
	- (d) 친구여, 잘가게.
- [풀이] (a) 파티에 놀러가는지 행패 부리러 가는지….
	- (b) 청명의 기준이 모호하다.
	- (c) 안녕의 기준이 모호하다.
	- (d) 잘가든 말든!

와 같이 풀 수 있다.

예제 1에서와 같은 명제를 모두 단순명제(simple statement)라 하고 둘 또는 그 이상의 단순명제들이 결합된 것을 <mark>합성명제</mark>(compound statement)라 한다. 이를테면 "2+1<sup>은</sup> <sup>5</sup>와 같다. 그리고 *<sup>√</sup>* 3을 십진법으로 전개할 때 105번째 자리수는 7이다."는 합성명제이다. 흔히 대수학에서 수를 나타낼 때 문자를 사용하듯이 논리에서도 명제 는 *p,q,r,···* 과 같은 문자를 사용한다. 그럴 때 *p*와 같은 하나의 문자는 단순명제 또는 합성명제를 나타낸다. 앞으로 별다른 언급이 없는 한 대문자 *P,Q,R,···* 로 나타내기로

#### 4 제 장 초등논리

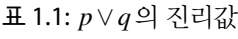

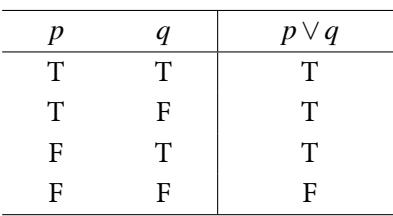

한다.

정리 **1** 임의의 두 명제 *p,q* 사이에 결합자 *∨*를 붙여서 합성명제 *p ∨ q*를 구 성한다. *p ∨ q*의 진리값은 다음 표 4에 의하여 정의한다. 따라서 결합자 *∨* 는 위에서 언급된 첫 번째 명제에서와 같이 포함하는 뜻에서의 "또는"으로 정의한다.

<span id="page-5-0"></span>명제 *p,q,r,···* 을 연결하여 합성명제를 구성하는 방법은 여러 가지가 있으나 흔히 이용되고 있는 것으로 다섯 가지가 있다. 이 다섯 가지의 결합자(connective)는 다음과 같다.

정리 **2 (**다섯 가지 결합자**)** 임의의 두 명제 *p,q* 사이에 결합자 *∨*를 붙여서 합성 명제 *p∨q*를 구성한다. *p∨q*의 진리값은 표 1.1에 의하여 정의한다. 따라서 결합자 *∨*는 위에서 언급된 첫 번째 명제에서와 같이 포함하는 뜻에서의 "또 는"으로 정의한다.

정리 **3** 다음도 성립한다. 증명해보라.

1. *<sup>√</sup>* 3을 십진법으로 전개할 때 소수점 아래 105번째 자리수는 7이다.

- 2. 달은 푸른 치즈로 만들어졌다.
- 3. Tampa는 Florida주의 도시이다.
- 4. 2+1은 5와 같다.
- 5. 지금 비가 내리고 있다.

[증명] 차례대로 증명하자.

- 1. 십진법으로 전개하면 참이다.
- 2. 달은 돌멩이로 이루어졌다.
- 3. 그런 도시 없다.
- 4. 아니다.
- 5. 안 온다.

이상에서 참 거짓을 구별할 수 있다.

## **2**

## 약간의 소스코드 해설

이 \shadowbox에 관한 예제는 몇년 전 BOOK클래스를 주로 사용하 던 시절에 작성한 예제인데, 도은이아빠님이 고맙게도 KC2006의 예제 문서로 넣어주셨다. 현재 대세는 OBLIVOIR 클래스이다. 이를 이용하면 많은 환경을 쉽게 정의하고 처리할 수 있다.

## 2.1 시작하는 한 줄

\documentclass[chapter, twoside, 11pt]{oblivoir}

- ✎ 원래 는 아티클을 작성할 목적으로 제작되었기 때문에 *\*chapter를 겨냥하지 않았다. 그러나 한편으로 OBLIVOIR는 MEMOIR기반의 클래스이기 때 문에 *\*chapter명령을 사용할 수 있다.
- ✎ *11pt* 옵션을 주면 본문 글자 크기는 11포인트로 변한다.

## 2.2 구체적인 문서 레이아웃 설정

```
%여러 가지 패키지
   \usepackage{fancybox}
3 \usepackage{graphicx, color}
   \usepackage{amsmath, amssymb, amsthm}
   %for 'compactenum' environment
6 \usepackage{paralist}
```
- %본문/수식 폰트에 times 사용 9 \usepackage{mathptmx}
	- ✎ fancybox패키지는 *\*shadowbox를 구현하기 위하여 쓴다.
	- ◈ amsthm패키지는 증명(proof) 화경이나 풀이(solution) 화경에서 증명 끝(Q.E.D.) 을 나타내는 기호로 ■나 ■를 쉽게 구현하도록 하기 위해 썼다. '자세한 설명은 뒤에 한다.
	- ✎ paralist나 mathptmx등 나머지 패키지는 주석을 붙여놓은 그대로 사용하기 위 하여 썼다.

%% 판형/ 판면 설정

```
\usepackage{fapapersize}
```

```
12 \usefapapersize{182mm,257mm,31mm,*,30mm,*}
```

```
%% hlatex-compatible font commands
```
- 15 \let\textgt\textsf \let\textgr\emph \let\grfamily\itshape
- 18 \def\textgl#1{\SetAdhocFonts{unpg}{ungt}#1} \def\shfamily{\SetAdhocFonts{unsh}{unsh}} \def\gsfamily{\SetAdhocFonts{ungs}{ungs}}
	- ✎ fapapersize는 판형과 판면을 아주 쉽게 구현하도록 해준다. 위의 설정에서 간 단하게 판형의 가로와 세로를 182cm와 257mm로 정하여 B5 용지로 맞추었다.
	- ✎ 나머지는 상하좌우의 여백이다. 왼쪽과 오른쪽, 위와 아래의 여백을 각각 같게 만들려면 어느 하나의 값만 쓰고 나머지는 \*만 쓰면 그만이다.
	- ✎ *\*grfamily, *\*textgt등은 HLATEX의 명령어인데 일단 에서 사용가능 하도록 재정의한 것이다.
- 21 %user defined color setting for Cyan, Black \definecolor{Lcyan}{cmyk}{0.2, 0, 0, 0.00} \definecolor{Mcyan}{cmyk}{0.4, 0, 0, 0.05} 24 \definecolor{Dcyan}{cmyk}{0.6, 0, 0, 0.05}

8 제 2장 약간의 소스코드 해설

 $\Gamma$ 

```
\definecolor{DDcyan}{cmyk}{0.8, 0, 0, 0.05}
    \definecolor{Fcyan}{cmyk}{1.0, 0, 0, 0.05}
27
    %표 따위의 음영 색깔
    \definecolor{shadecolor}{gray}{0.90}
30
    %들여쓰기 조정
    \setlength\parindent{1.5em}
33
    %줄간격
    %\linespread{1.6}
```
- ✎ 사용자 정의 색상을 지정하고 ---이 당시에는 2도 인쇄를 하려고 마음먹었기에 Cyan과 Bla으로만 구성하였다.
- ✎ 본문의 들여쓰기를 1.5em으로 맞추었다. 본문으로 10포인트를 사용하였으면 2em으로 하였을 것이다.

٦

<sub>→</sub> 줄간격은 그냥 OBLIVOIR클래스의 디폴트값으로 두었다.

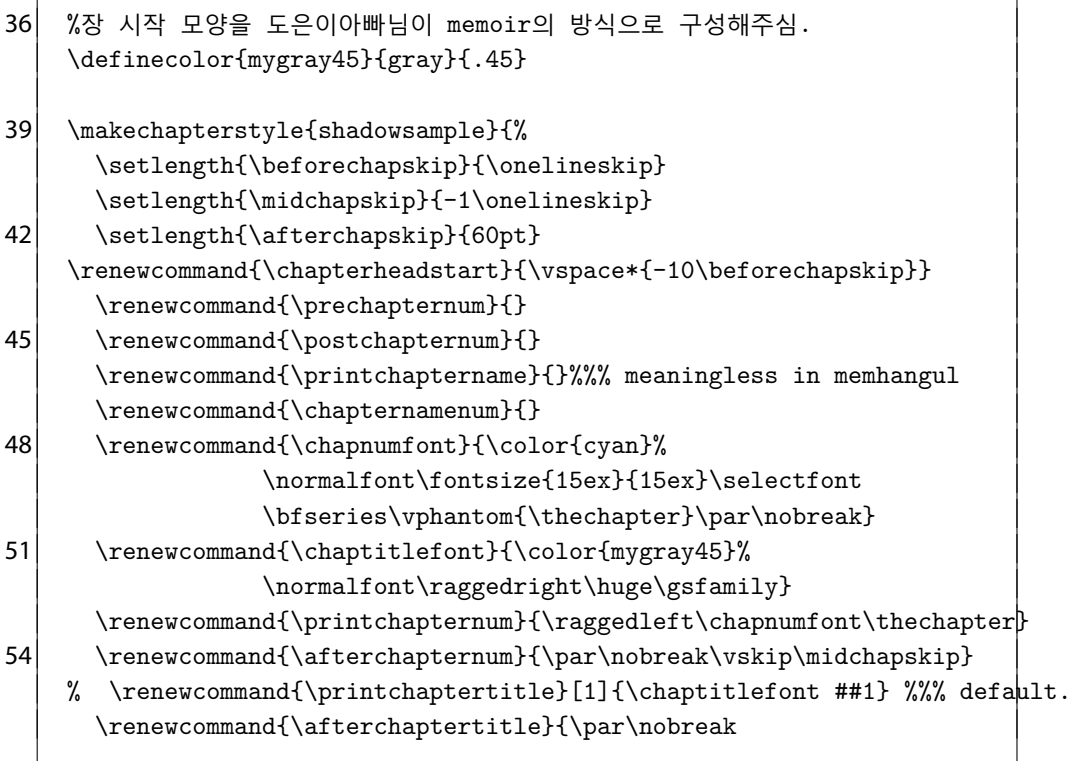

```
57 \vspace{-1.5\onelineskip}%%
               \color{black}\hrulefill\par\nobreak
               \vskip\afterchapskip}
```
- 60 }
	- ✎ 클래스 공부를 게을리하여 *\*chapterstyle에 대한 사용법을 제대로 익히지 못했다. BOOK 클래스 시절에 사용하던 챔터 모양을 도<mark>은이아빠</mark>님이 새 로 MEMOIR스럽게 \chapterstyle{shadowsmaple}을 구성하여 주었다.

```
%섹션제목을 산세리프 계열/ 라아지 크기로
    \setsecheadstyle{\sffamily\large}
63 \setsecnumformat{\cos n\theta + \theta + 1 \end{csname}\epsilon}%서브섹션 제목을 산세리프 계열/ 보통 크기로
66 \setsubsecheadstyle{\sffamily\normalsize}
    %표/그림 캡션 제목 설정
69 \captionnamefont{\small\sffamily}
    \captiontitlefont{\small\normalfont}
72 %나열환경의 항목간 줄간격을 좁히는 \itsep 정의를 memoir 기반의
    %명령으로 바꾼다.
    \newcommand\itsep{%\setlength\itemsep{-parsep}
75 \text{tightlist}%여러 가지 게으른 매크로
78 \newcommand\ov{\textsc{oblivoir}}
    \newcommand\dispcmd[1]{\texttt{\ensuremath{\backslash}#1}}
    \newcommand\pkg[1]{\textsf{#1}}
81 \newcommand\cls[1]{\textsc{#1}}
```
- ✎ 섹션 제목과 서브섹션 제목을 산세리프(세리프가 없는) 계열로 바꾸고 글자 크 기를 조금 바꾸었다.
- ✎ 표나 그림 캡션의 본문은 작게 쓰고 '그림', '표'와 같은 캡션 자체의 글꼴은 산세 리프로 정의하였다.
- ✎ 원래 예제에 있던 *\*itsep은 나열 환경에서 항목과 항목 사이의 행 간격을 붙 이는 역할을 하였다. 여기서는 *\*paralist패키지의 *compaenum* 환경을 쓸

10 제 2장 약간의 소스코드 해설

것이므로, 그냥 클래스의 나열 환경 제어명령인 *\*tightlist로 바꿔 놓았다. 그렇지만 아예 *\*itsep명령을 모두 없애버리는 것을 권한다.

✎ '게으른 매크로'는 이 문서의 소스 코드를 설명하면서 클래스, 패키지, 명령어 등의 글꼴을 조금 다르게 찍고자 정의한 것이다.

\chapterstyle{shadowsample} \pagestyle{hangul}

84

\allowdisplaybreaks

- ✎ 앞서 도은이아빠님이 정의해주신 *shadowsample*의 *\*chapterstyle을 불렀다.
- ✎ *\*pagestyle{hangul}은 면주(running head)의 모양을 현재 이 문서와 같이 찍는다.
- ✎ *\*allowdisplaybreaks는 여러 줄짜리 수식(multiline equation)이 쪽 나눔이 가능하도록 하는 amsmath에서 정의된 매크로이다.

## 2.3 예제, 풀이, 정리, 증명 환경 등

```
2.3.1 예제 환경
```

```
%% '예제' 설정
    \newcommand\sampname{%
3 \textcolor{Fcyan}{\textsf{\textbf{예제~\thesample}}}}
    \newcounter{sample}[chapter]
6 \setcounter{sample}{0}
    \newenvironment{samp}{%
9 \refstepcounter{sample}
    \par\vspace{\onelineskip}
    \begin{list}{}{%
12 \setlength\itemindent{0pt}
    \setlength\labelsep{.03\textwidth}
    \setlength\labelwidth{.12\textwidth}
15 \setlength\leftmargin{.15\textwidth}
    \setlength\topsep{0pt}
    \setlength\parsep{0pt}
```

```
18 \setlength\partopsep{0pt}
    %\tightlist
    }
21 \item[\sampname]\relax}%
    {\end{list}
    \vspace{\onelineskip}
24 }
```
- **◎ 예제**를 구현하기 위한 환경이다. 먼저 각 장마다 새로 시작하는 'sample'이라는 카운터를 만들고 초기화(값을 0으로)한다.
- ✎ *\*sampname은 예제 **X**와 같이 앞서 설정한 sample의 카운터를 증가시키면서 번 호를 붙인다. 이는 뒤에 작성할 나열 환경의 '항목 머리'로 역할하게 된다.
- ✎ 예제 환경이 새로 시작할 때마다 줄을 바꿔 1행간(*\*onelineskip)을 띄운다. 적당한 리스트 환경을 구성하되 '항목 머리'(label)로 예제 **X**라고 붙도록 하고 상하좌우 여백을 조정한다. 예를 들면 다음과 같다.
	- 예제 **1** 다음 각각은 명제이다.
		- (a) Tampa는 Florida주의 도시이다.
		- (b) 2+1은 5와 같다.
		- (c) *<sup>√</sup>* 3을 십진법으로 전개할 때 소수점 아래 105번째 자리수는 7이 다.
		- (d) 달은 푸른 치즈로 만들어졌다.
		- (e) 지금 비가 내리고 있다.

## 2.3.2 증명, 풀이 환경

```
% '증명'
    \newenvironment{pf}
27 {\renewcommand{\qedsymbol}{\textcolor{Dcyan}{□}}
      \pushQED{\qed}%
    \begin{list}{\textcolor{Fcyan}{\textsf{\upshape [증명]}}}{%
30 \setlength\itemindent{0pt}
    \setlength\labelsep{.03\textwidth}
```

```
\setlength\labelwidth{.12\textwidth}
33 \setlength\leftmargin{.15\textwidth}
    \tightlist}
      \item\relax}{%
36 \popQED\end{list}\@endpefalse}
    % '풀이'
39 \newenvironment{sol}
    {\renewcommand{\qedsymbol}{\textcolor{Dcyan}{$\blacksquare$}}
      \pushQED{\qed}%
42 \begin{list}{\textcolor{Fcyan}{\textsf{\upshape [풀이]}}}{%
    \setlength\itemindent{0pt}
    \setlength\labelsep{.03\textwidth}
45 \setlength\labelwidth{.12\textwidth}
    \setlength\leftmargin{.15\textwidth}
    \tightlist}
48 \text{relax}{}_{\text{}}\popQED\end{list}\@endpefalse}
```
- ✎ 증명이나 풀이환경이 끝나는 행의 오른쪽에 각각 ▣나 이 Q.E.D. 마크로 붙 는다. 이를 위해 *\*amsthm패키지가 필요한데, 이는 *\*qedsymbol이라는 명령을 삽입해주는 것이다.
- ✎ 그러나 *\*qedsymbol은 한번 정해놓으면 앞의 것을 계속 따라간다. 그래서 증명 이나 풀이 환경을 부를 때마다 새로 정의(*\*renewcommand하도록 하였다.
- ✎ 이 Q.E.D. 마크를 사용하는 데 있어 주의할 사항이 있다. 다음에 소개한 예를 주의깊게 보라.

[증명] 다음 여러 줄짜리 수식이 있다.

$$
(a)_0 := (a;q)_0 := 1,\tag{2.1}
$$

$$
(a)_n := (a;q)_n := (1-a)(1-aq) \cdots (1-aq^{n-1}), n \ge 1, \qquad (2.2)
$$

그리고

$$
(a)_{\infty} := (a;q)_{\infty} := \lim_{n \to \infty} (a;q)_n, |q| < 1. \tag{2.3}
$$

▣

증명 환경은 이렇게 텍스트로 끝나면 자동으로 마지막 행의 끝에 'Q.E.D. 마크'가 붙는다. ▣

[증명] 글을 쓰다보면 증명이 별행(display) 수식으로 끝나는 경우도 있을 것 이다. 이 경우 'Q.E.D. 마크'는 안타깝게도 수식이 끝난 다음 줄의 마지 막 행에 붙는다.

$$
(a)_0 := (a;q)_0 := 1,
$$
  
\n
$$
(a)_n := (a;q)_n := (1-a)(1-aq) \cdots (1-aq^{n-1}), n \ge 1,
$$
  
\n
$$
(a)_{\infty} := (a;q)_{\infty} := \lim_{n \to \infty} (a;q)_n, |q| < 1.
$$

[증명] 이럴 때는 수식 마지막 행에 *\*qedhere를 붙여주면 된다.

$$
(a)_0 := (a;q)_0 := 1,
$$
  
\n
$$
(a)_n := (a;q)_n := (1-a)(1-aq) \cdots (1-aq^{n-1}), n \ge 1,
$$
  
\n
$$
(a)_{\infty} := (a;q)_{\infty} := \lim_{n \to \infty} (a;q)_n, |q| < 1.
$$

[증명] 또 한줄 짜리 별행 수식을 구현하려고 두 개의 달러 사인으로 감싸는 경 우가 많다. 그러나 \$\$ ~ \$\$를 쓰면 *\*qedhere를 선언함에도 불구하고 행 끝에 제대로 식자되지 않을 수 있다.

$$
(a)_{\infty} := (a;q)_{\infty} := \lim_{n \to \infty} (a;q)_n, |q| < 1. \quad \blacksquare
$$

[증명] 따라서 한줄 짜리 별행 수식에 Q.E.D. 마크를 올바로 나오게 하려면 \[ ~ \]를 권장한다.

$$
(a)_{\infty} := (a;q)_{\infty} := \lim_{n \to \infty} (a;q)_n, |q| < 1.
$$

#### 2.3.3 정리 환경

%% '정리' 설정

```
51 \newcounter{Thm}[chapter]
    \newsavebox{\Thm}
    \newcommand{\Thmname}{\noindent
54 \textbf{\textgl{정리~\theThm}}
    }
57 \newenvironment{thm}[1][\@empty]{%
    \refstepcounter{Thm}
    \par\vspace{\onelineskip}
60 \noindent\centering
    \begin{Sbox}%
    \centering\begin{minipage}{0.9\linewidth}\vspace{.5\onelineskip}
63 \{\iint x #1\0 \epsilon\}\Thmname
    \else
66 \Thmname~\textbf{\textgl{(#1)}}
    \fi}}
    {\par\vspace{.5\onelineskip}\end{minipage}
69 \end{Sbox}%
    \setlength\fboxsep{.5em}
    \shadowbox{\colorbox{Lcyan}{\TheSbox}}
72 \par\vspace{\onelineskip}}
```
- ✎ 정리환경은 *\*fancybox패키지의 *\*shadowbox내부를 옅은 Cyan 색으로 칠하 고, *\*Thm카운터를 이용하여 번호을 붙여 내용을 집어넣는다.
- ✎ 이를 위해 *Sbox*를 사용한 것을 눈여겨 보라. 어떤 box를 환경으로 정의할 때 사용자들이 많이 힘들어하는 부분이다.ƭ 아무튼 정리 환경의 예는 다음과 같다.

ƭ본문 내용은 box 안에 잘 들어가는데 정리 **X**같은 항목 머리가 잘 붙지 않거나, *\*shadowbox의 길이 를 원하는 대로 잘 제어하지 못하는 경우 등이 그러하다.

예제, 풀이, 정리, 증명 환경 등 15

<span id="page-16-0"></span>정리 **1** 임의의 두 명제 *p,q* 사이에 결합자 *∨*를 붙여서 합성명제 *p∨q* 를 구성한다. *p∨q*의 진리값은 다음 표 4에 의하여 정의한다. 따라서 결합자 *∨*는 위에서 언급된 첫 번째 명제에서와 같이 포함하는 뜻에 서의 "또는"으로 정의한다.

✎ [1][\@empty]과 \ifx #1\@empty 부분이 있는데, 이는 정리 환경에 옵션을 하 나 준 것이다. 정리 환경을 부르고 옵션을 [와 ] 사이에 넣으면 정리의 '특별한 명칭' 같은 것을 넣을 수 있다.

> 정리 **2 (**다섯 가지 결합자**)** 임의의 두 명제 *p,q* 사이에 결합자 *∨*를 붙여서 합성명제 *p∨q*를 구성한다. *p∨q*의 진리값은 표 1.1에 의하 여 정의한다. 따라서 결합자 *∨*는 위에서 언급된 첫 번째 명제에서와 같이 포함하는 뜻에서의 "또는"으로 정의한다.

✎ *\*shadowbox의 그림자 두께는 *\*shadowsize를 재조정하여 조절할 수 있다. 그 림자 색상을 바꾸려면 원 fancybox소스에서 약간 해킹을 해야한다. 다음은 그 림자 두께를 2포인트로, 색상을 **Cyan**으로 바꾼 것이다.

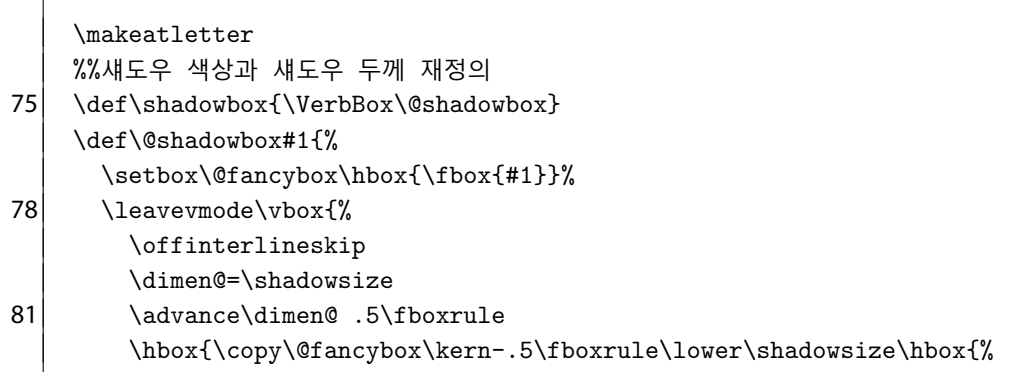

16 제 2장 약간의 소스코드 해설

\color{Fcyan}\vrule \@height\ht\@fancybox \@depth\dp\@fancybox 84 \@width\dimen@}}% \vskip-\dimen@ \moveright\shadowsize\vbox{% 87 \color{Fcyan}\hrule \@width\wd\@fancybox \@height\dimen@}}} \setlength{\shadowsize}{2pt} \makeatother

> 정리 **3** 임의의 두 명제 *p,q* 사이에 결합자 *∨*를 붙여서 합성명제 *p ∨ q*를 구성한다. *p∨q*의 진리값은 표 1.1에 의하여 정의한다. 따라서 결합자 *∨* 는 위에서 언급된 첫 번째 명제에서와 같이 포함하는 뜻에서의 "또는"으로 정의한다.

## 2.3.4 생각해볼 문제

- ✎ 이와 같이 *\*shadowbox를 이용하여 만든 정리는 별로 좋지 못하다. 왜냐하면 *\*shadowbox는현재쪽하단에서다음쪽상단으로분리되지않기(non-b[rea](#page-5-0)kable) [때문](#page-16-0)이다. 예를 들어, 본문 아래에 5행 정도의 공간이 있는데도, 다음에 등장 하는 정리가 (섀도우 박스를 포함하여) 5행을 넘어서는 글줄을 갖게 되면 현재 쪽에 식자되지 못한다. 즉, 현재 쪽 하단에 불필요한 여백이 생길 수 있다. 4쪽과 15쪽 참조.
- ✎ 어차피 박스와 음영으로 '정리'를 강조해야한다면 위와 같은 문제를 일으키지 않도록 다른 환경을 정의하는 것이 좋을 것이다. 예를 들어 정리 환경을 다음과 같이 재정의하였다고 하자. 이것은 *shaded* 환경을 쓴 것이다.
- 90 \makeatletter \renewenvironment{thm}[1][\@empty]{% \refstepcounter{Thm} 93 \par\vspace{\onelineskip}% \setlength\fboxsep{1em}

```
\begin{shaded}
96 \ifx #1\@empty
      \Thmname
     \else
99 \Thmname~\textbf{\textgl{(#1)}}
     \fi}
     {\end{shaded}
102 \par\vspace{\onelineskip}
     }
     \makeatother
```
- ✎ 이렇게 하여 구현된 다음 정리 환경은 쪽 분리가 가능하다. *\*shadowbox를 쓴 것과 비교해도 별로 밑질 게 없다.
- ✎ *framed* 환경도 알아보라. 이런 *shaded*나 *framed*, *boxedverbatim* 같은 환경은 OBLIVOIR에서 별도의 패키지를 얹을 필요도 없다.
- ✎ 또는 *\*boites패키지에 대해 알아보라. *breakbox*라는 사용자 설정 가능한 환경 을 제공한다.

정리 **4 (**페이지가 분리되는 *shaded* 환경**)** 다음 정리가 성립한다.

- (a) *X* 를 거리 공간, <sup>ε</sup> 을 양의 실수 그리고 *A*를 *X* 의 부분 집합이라고 하자. 모든 *x ∈ X* 에 대해서 dist(*x,A*) *≤* <sup>ε</sup> 가 성립하면 *A*를 *X* 안에서 <sup>ε</sup>**-**조밀(ε**-dense**)하다고 한다.
- (b) *X* 안의 유한한 <sup>ε</sup>-조밀한 부분 집합은 *X* 안에서의 <sup>ε</sup>**-**그물(ε**-net**)이라고 한다.
- (c) *X* = ∅이거나 임의의 실수 <sup>ε</sup> *>* 0에 대해서 *X* 안에서의 <sup>ε</sup>-그물이 존재하면 거리 공간 *X* 를 완전 유계(**totally bounded**)라고 한다.
- (d) *A*가 *X* 안에서 조밀하면 *A*는 0-조밀하다.
	- 1. *<sup>√</sup>* 3을 십진법으로 전개할 때 소수점 아래 105번째 자리수는 7이다.
	- 2. 달은 푸른 치즈로 만들어졌다.
	- 3. Tampa는 Florida주의 도시이다.
	- 4. 2+1은 5와 같다.
	- 5. 지금 비가 내리고 있다.
- (e) 이산 공간 *X* 가 완전 유계이기 위한 필요 충분 조건은 *X* 가 유한한 것이다. 1. *X* 의 부분 공간 *A*에 대해서 다음이 성립한다.
- (i) *X* 가 완전 유계이면 *A* 역시 완전 유계이다.
- (ii) *A*가 *X* 안에서 조밀하고 *A*가 완전 유계이면 *X* 역시 완전 유계이다.
- 2. <u>R"</u>의 부분 공간이 완전 유계이기 위한 필요 충분 조건은 부분 공간이 유계인 것이다.